## **COMPETITION FOR THE BOWIE AND ILA BOWIE TROPHIES**

*(In memory of the late Dr. Ian Bowie, a Past-President of the Club and his wife Ila)*

## **RULES**

- **1.** Open to all members who compete on equal terms.
- **2.** The award of **the Ian Bowie Trophy** is made to the author of the highest marked set of digital images.
- **3.** The **Ila Bowie Trophy** is awarded to the highest placed member in a non-advanced category, unless they are the overall winner, in which case it is awarded to the next placed such member.
- **4.** An entry consists of a set of two images, a Botanical\* (numbered 1) and a Zoological\* (numbered 2). Two sets may be submitted, identified as **A** and **B.**

## **\*Definitions**

**Botanical** – subjects include flowering plants, ferns, fungi, seaweed, mosses, liverworts and lichens. Cultivated plants are not eligible.

**Zoological** – subjects include mammals, birds, reptiles, amphibians, fish or any invertebrate creature e.g. insect, spider, snail, worm, crab, centipede, jellyfish.

Domestic and farm animals are not eligible. Wild animals in captivity are eligible, but efforts should be made to exclude unnatural elements in the picture (e.g. wire netting).

Still life studies, mounted or preserved specimens, museum habitats, etc are not eligible. Human elements, if present, should be unobtrusive and enhance the nature story.

**5.** Each image should have a **factual** title. Please note that this does not imply that proper Latin names are required.

## **6. Digital manipulation is not allowed in the competitions for the Bowie Trophy or the Ila Bowie Trophy.**

An image is considered **"Digitally Manipulated"** if using computer software functions:

- Subject elements are introduced.
- Subject elements are removed.
- Subject elements are altered or distorted.
- **Partial** desaturation alters an element.

An image is **NOT** considered **"Digitally Manipulated"** if using computer software functions:

- A slide or print is converted to a digital file.
- Blemishes or scratch marks are removed.
- An image is cropped or resized.
- Adjustment of exposure, contrast, levels, sharpness or colour correction is performed.
- An **entire** image is desaturated from colour to monochrome.
- **7.** Once completed please email your entries t[o competitions.pcpc@gmail.com](mailto:competitions.pcpc@gmail.com) Please refer to the **Competition Entry Process** document for detailed information on how to submit your entry. Entry by email is the preferred method. If, however, this presents any difficulty then entries can be submitted on CD or on USB memory device (which will be returned on the evening of the competitions being judged.) If entering on CD please ensure that the disc can be read by your computer in order to minimise any problems which may arise when image entries are being loaded into the competition software on the club computer.
- **8.** The "Bowie competitions" differ from many of our competitions in that 2 entries of a set of 2 images are accepted, consequently the email should be amended as in the following example:

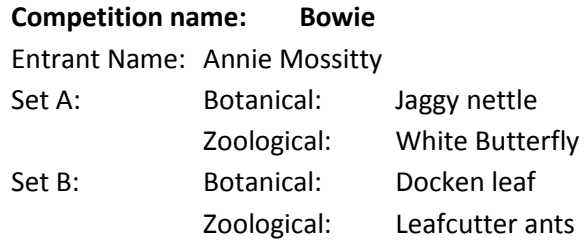

For Competition Secretary's use, entrants in the **non-Advanced** categories i.e. Introductory and Intermediate, should add **NA** after their name as this will help in identifying the winner of the **Ila Bowie Trophy.**